## **乐认证使用手机短信注册文档**

使用乐认证手机注册时请首先登录绑定平台进行手机号维护,具体注册方式[请点击此处](https://hardware.otp.lenovo.com/otp-self-portal/assets/helpfile/help_cn.pdf)

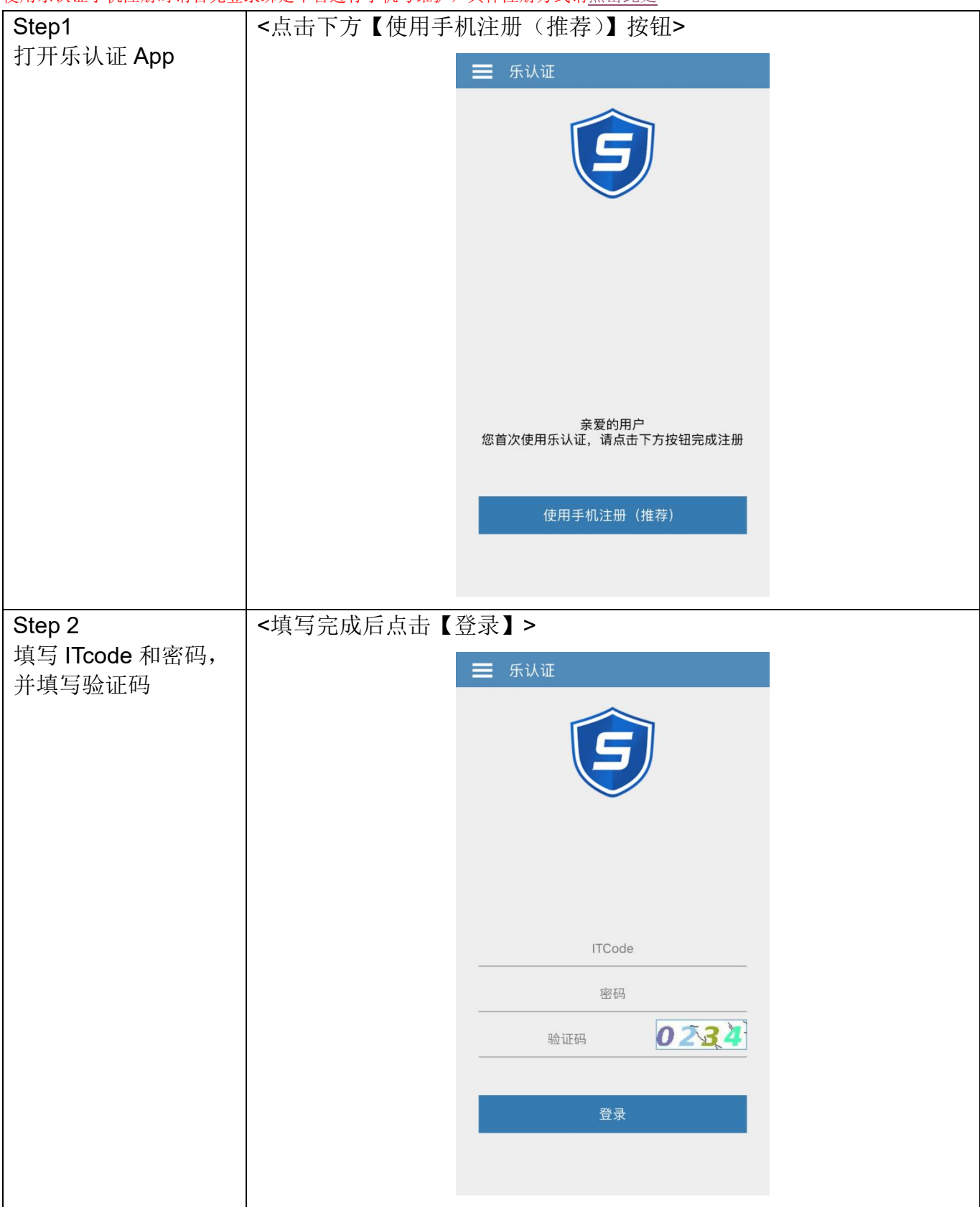

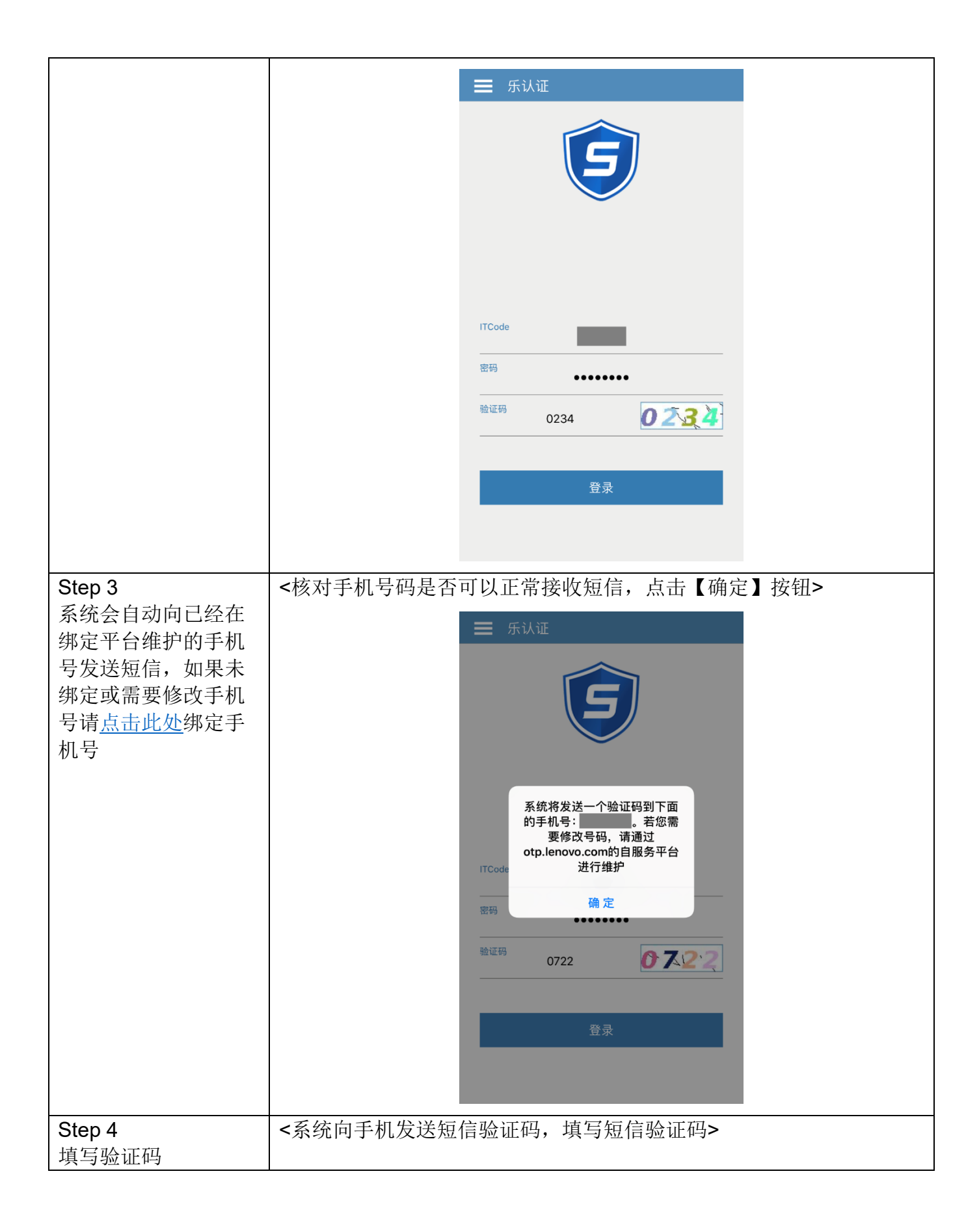

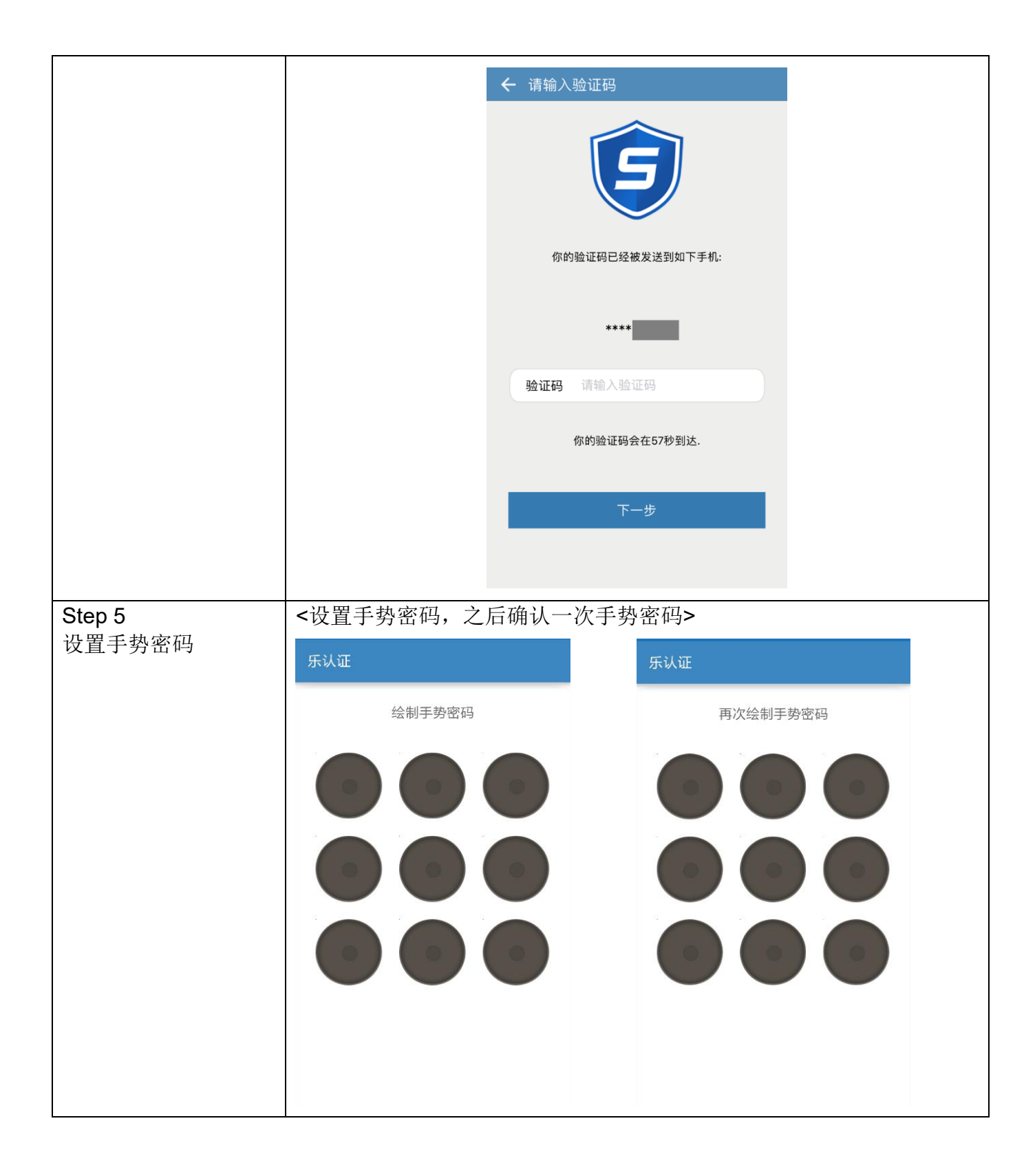

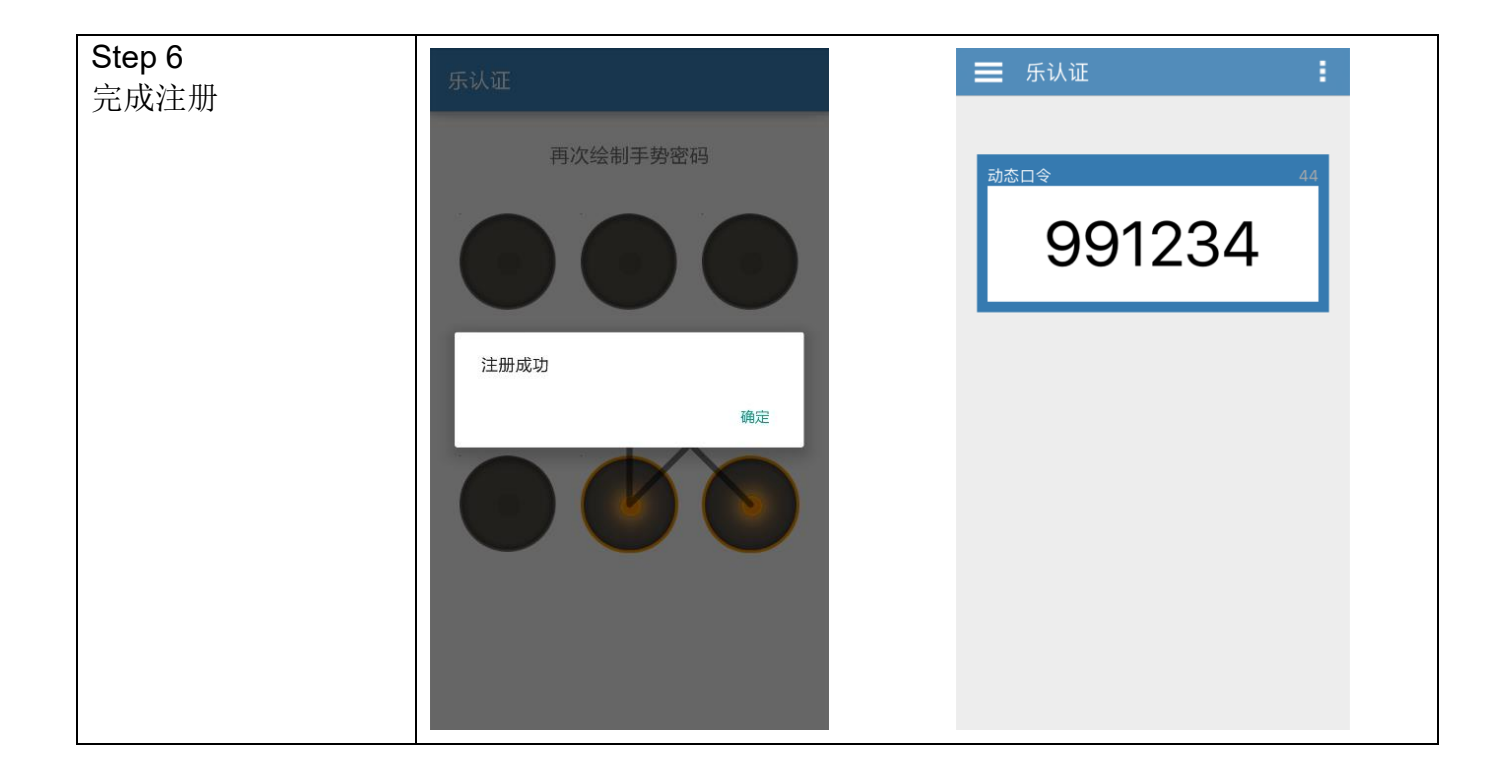